**األلوان الظاهرة للنصوص في مستند المقارنة ترمز الى األتى :**

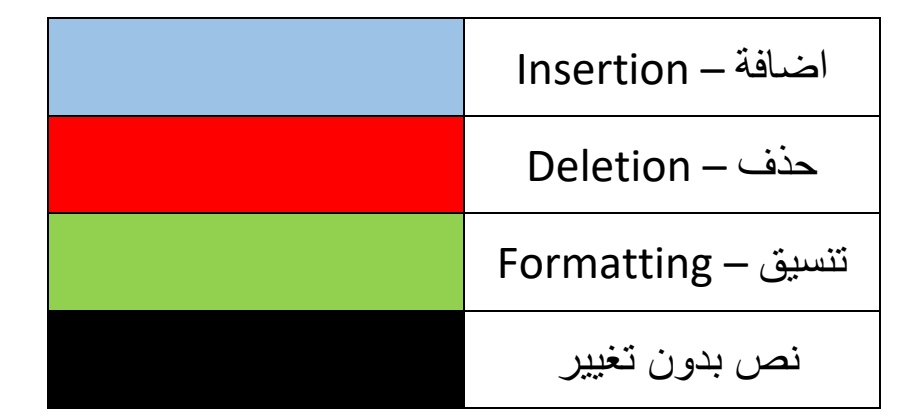